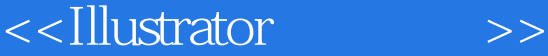

- 13 ISBN 9787121075728
- 10 ISBN 7121075725

出版时间:2008-11

页数:274

字数:454000

extended by PDF and the PDF

http://www.tushu007.com

 $,$  tushu007.com

<<Illustrator >>

## , tushu007.com

Illustrator CS3

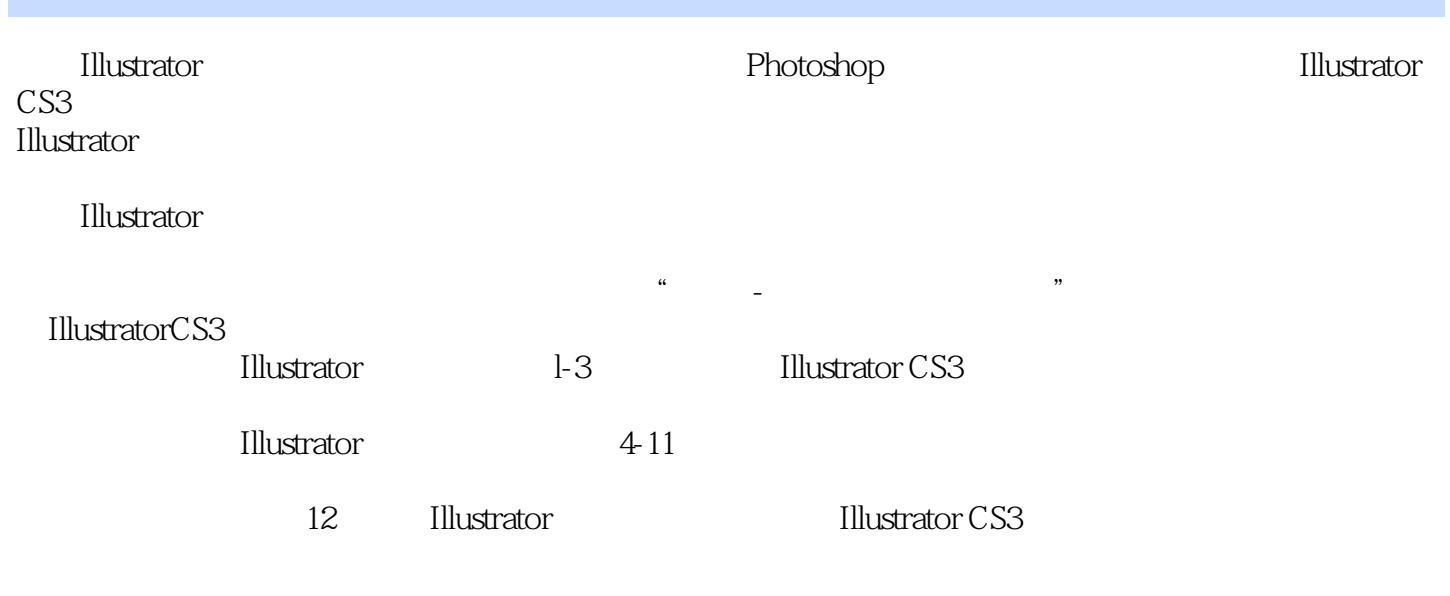

*Page 2*

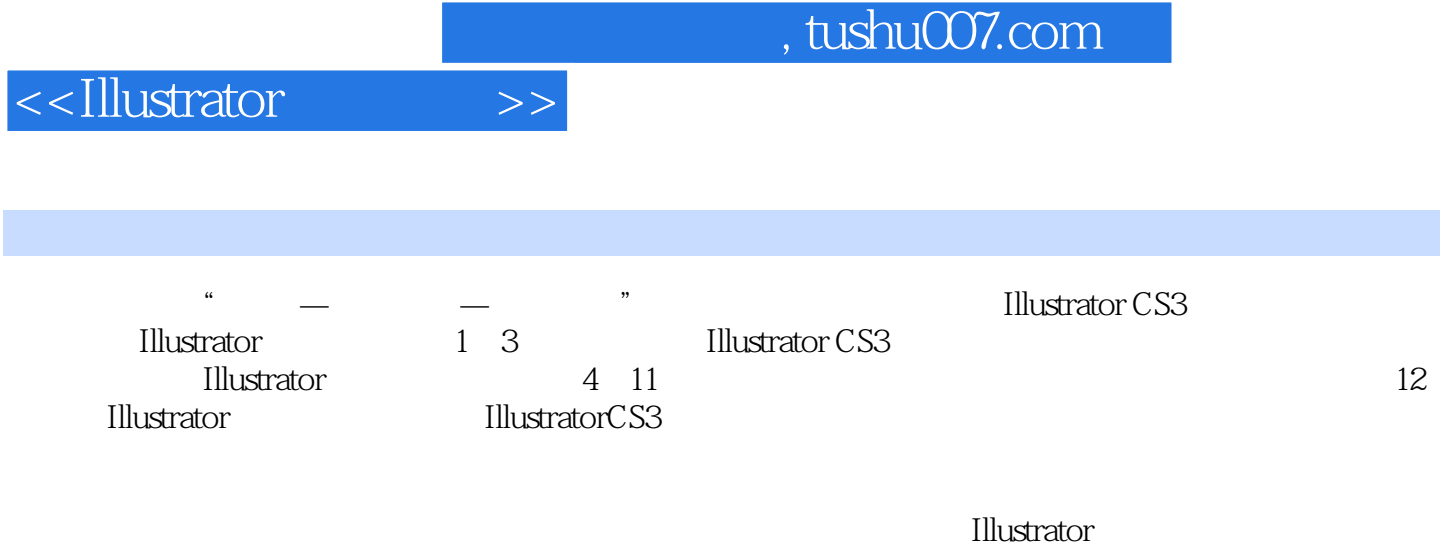

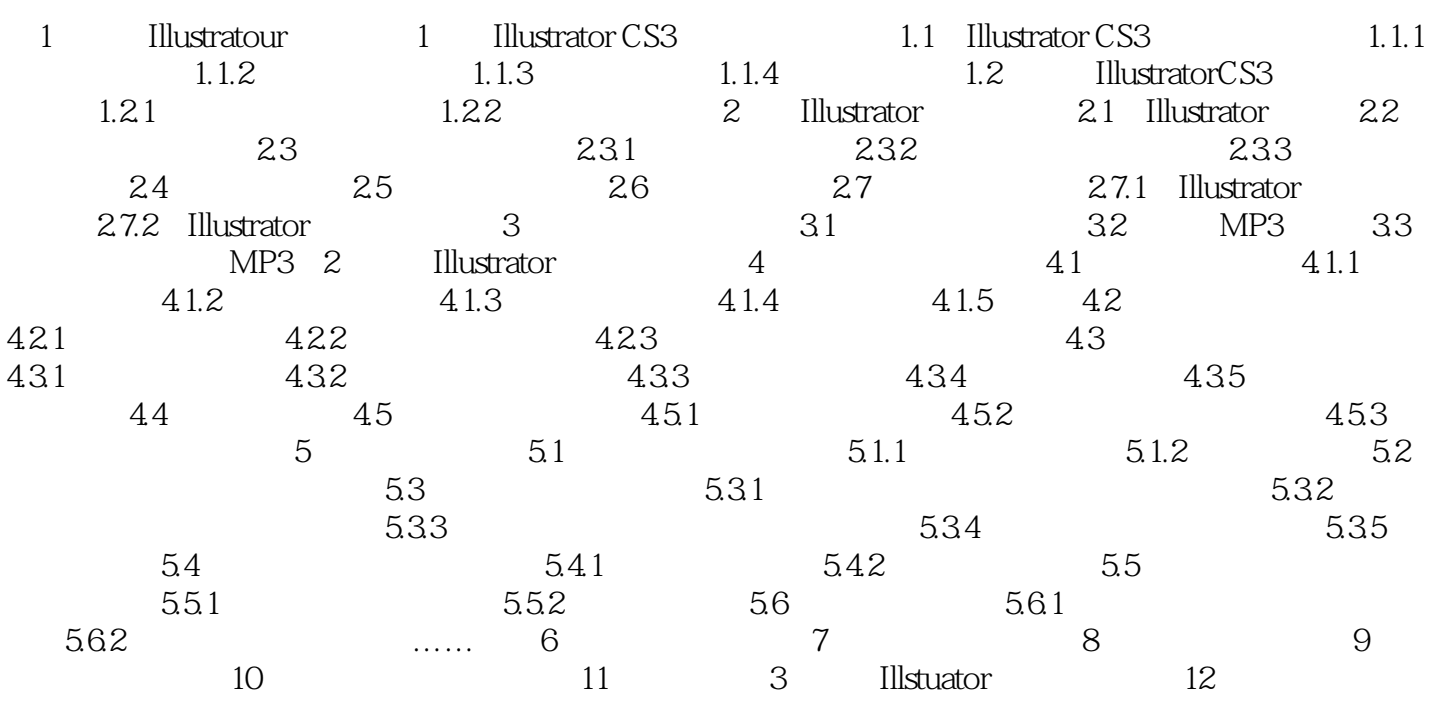

## $,$  tushu007.com

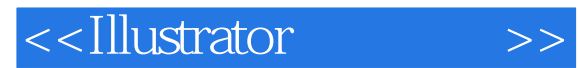

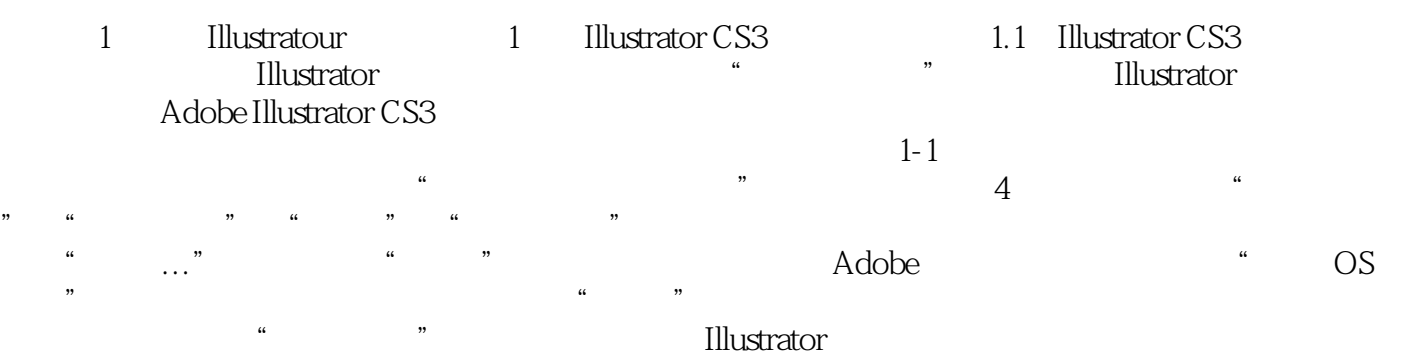

 $\frac{1}{2}$  and  $\frac{1}{2}$  and  $\frac{1}{2}$  a

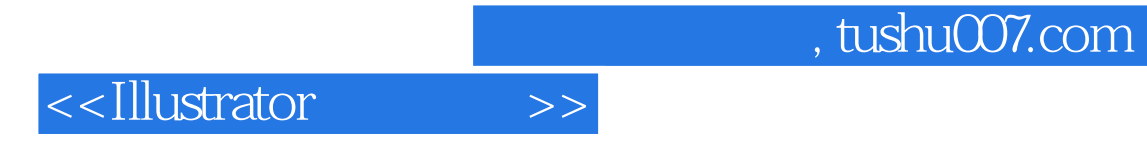

本站所提供下载的PDF图书仅提供预览和简介,请支持正版图书。

更多资源请访问:http://www.tushu007.com